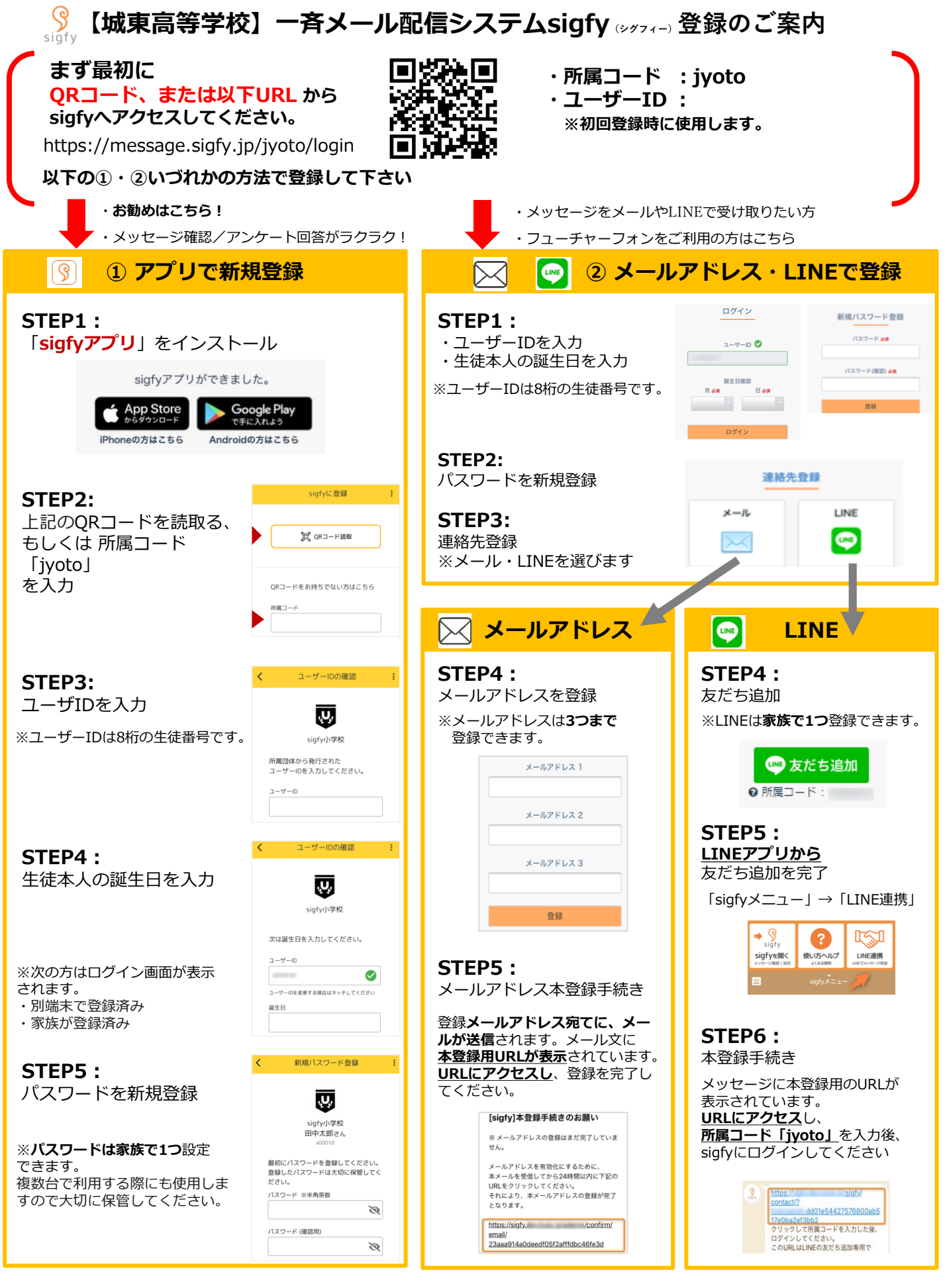

▼登録がうまくいかない場合は、お問合せください。 <u>最後娘</u>

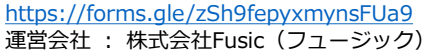

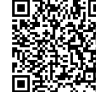

- **※sigfyからのメールが受信できない方は**
- ・携帯電話・スマートフォンでドメイン受信指定をご利用の場合は **【@sigfy.jp】**を指定受信してください。
- ・あわせて、迷惑メールフォルダの確認もお願いします。